## CMSC 714 Lecture 5 Chapel and Julia

Alan Sussman

#### Notes

- •MPI project due 1 week from Thursday, Sept. 28
	- any questions about project spec, or running on zaratan cluster?
- •Readings posted through next week
- •Don't forget to send questions for readings

# Chapel

#### •A parallel programming language

- a **P**artitioned **G**lobal **A**ddress **S**pace (**PGAS**) language
- others include UPC/UPC++ (C/C++), Titanium (Java), Co-Array Fortran (part of the current Fortran standard)

#### • Target Environment

- Distributed memory machines
- Cache Coherent multi-processors (so multi-core processors)

# PGAS Programming Model

- •**P**artitioned **G**lobal **A**ddress **S**pace Model
	- Provides a global view of memory across the nodes
	- Memory is still physically partitioned  $\rightarrow$  local vs. remote accesses
	- But allows for a **shared-memory style of communication**

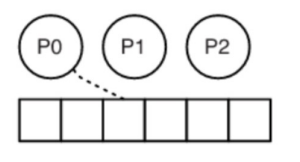

Shared-memory (e.g., OpenMP) just "**get**" the data

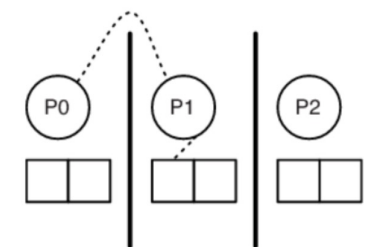

Message-passing (e.g., MPI) matching sends/receives

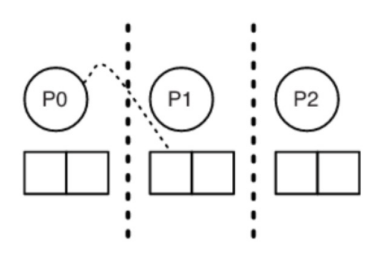

PGAS just "**get**" the data

# Chapel

#### • Characteristics

- Goal is programmer productivity of OpenMP but functionality of MPI + OpenMP, so at scale
- separate low-level parallelization and data distribution details from the algorithm - enable domain scientists to write efficient parallel code
- Compiler generates communication as needed for non-local accesses
- Example SpMV sparse matrix-vector multiply

```
1 forall row in Rows \{const id = row.id;\overline{2}var accum : real = 0;\mathbf{3}for k in row.column0ffset {
4
        \text{accum} += \text{values[k]} * x[\text{col} \text{idx[k]}];5
6
     b(id] = accum;7
  -ł
8
```
# Chapel Example

#### • **Sparse Matrix-Vector Multiply (SpMV) - Ax=b**

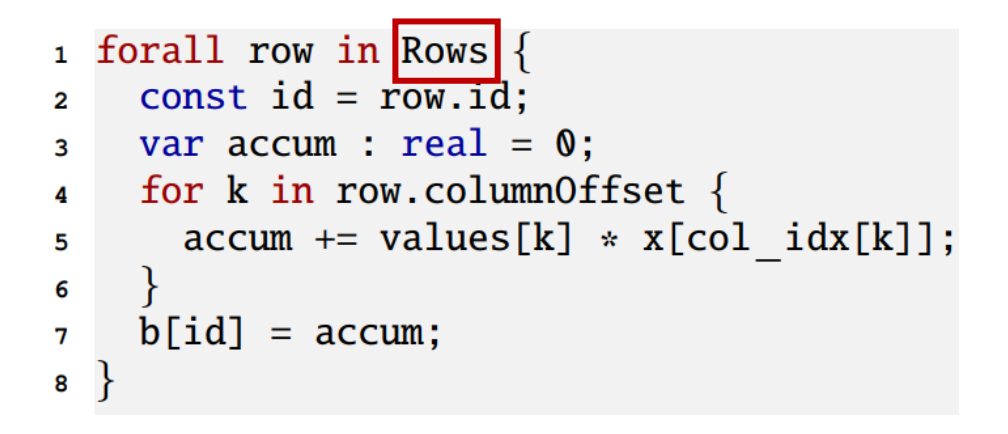

- **forall** is a data parallel loop
- **Rows** is a block-distributed array of records (i.e., C structs)

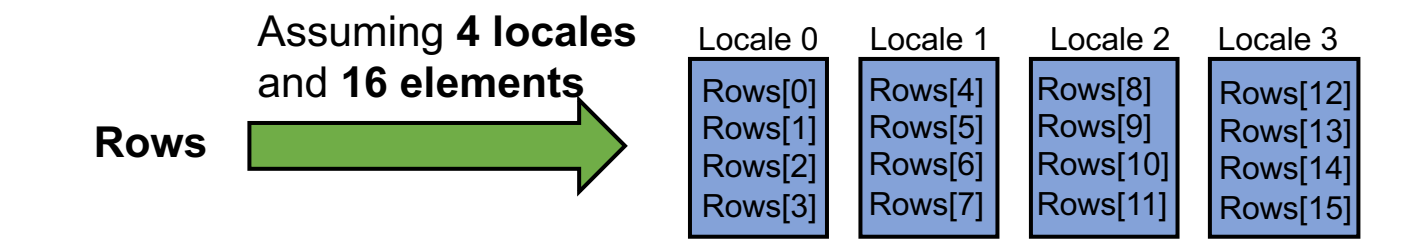

### Chapel Basics

#### • **Tasks, threads, locales, etc.**

- **tasks:** computations that can conceptually execute concurrently
- **threads:** mechanisms for executing parallel work
- **locales:** unit of machine resources (e.g., cores and memory) where tasks execute
	- Usually think of locale as a compute node in a cluster
- **domain:** represents an index set for loops and to operate on arrays
	- Chapel supports various domain types including associative, sparse, and unstructured, in addition to ranges of integers (multi-dimensional)
- Data parallel constructs built on top of task parallel ones:
	- Via the **begin** keyword, or **co-begin**
	- And a **co-forall** loop, where each iteration is a separate task
- **on** clause to specify that a statement should execute on a specific locale (the argument to the **on** clause)
- Execution model is similar to OpenMP, but more general
	- One task starts in one locale
	- Tasks created dynamically, using task and data parallel constructs

## Chapel Performance

- For single-locale programs, execution is fairly competitive with hand-coded C+OpenMP
- For multiple locales, across multiple machines, depends on the communication patterns
	- For regular patterns (e.g., stencil) performance is competitive with MPI (but maybe not to very large number of locales)
	- For less regular patterns, compiler still needs a lot of optimization work
	- Underlying communication layer on most highperformance networks (e.g., Infiniband) is GASNet – onesided communication plus active messages

# Additional info

- •Documentation and more information at https://chapel-lang.org/
- •Current version is 1.31, from June 2023

# Julia

#### Overview

- •Julia goals: productivity and performance for numerical scientific computing
	- From "careful language design and the right combination of carefully chosen technologies that work very well with each other"
- all basic functionality must be possible to implement in Julia – no escape to C or something else lower level
- •Users interact with Julia through a standard REPL (real-eval-print loop environment like Python, R, or MATLAB), by collecting commands in a .jl file, or by typing directly into a Jupyter (JUlia, PYThon, R) notebook

#### Language Features

- An expressive type system, allowing optional type annotations (section 3 in paper)
- Multiple dispatch using the types to select implementations (section 4 in paper)
- Metaprogramming for code generation (section 5.3 in paper)
- A dataflow type inference algorithm allowing types of most expressions to be inferred
- Aggressive code specialization against run-time types
- •JIT compilation using the LLVM compiler framework, which is also used by other compilers such as Clang and Apple's Swift
- •Julia's carefully written libraries that leverage the language design

### Parallelism in Julia

#### • Multi-threading

- able to schedule Tasks simultaneously on more than one thread or CPU core, sharing memory
- multi-threading is composable when one multi-threaded function calls another multi-threaded function, Julia will schedule all the threads globally on available resources, without oversubscribing
- Can set the number of threads via command line argument, or through an environment variable – always start execution in<br>one (main) thread

#### • Distributed computing

- multiple Julia processes with separate memory spaces, on the same computer or multiple computers
- **Distributed** standard library enables remote execution of a Julia function, using remote calls that return *futures* and remote references (of 2 types, *Future* and RemoteChannel)
- **MPI.jl** and **Elemental.jl** provide access to the existing MPI ecosystem of libraries

# Performance

- Can take advantage of multiple types of parallelism
	- SIMD instructions, multi-threading on a single node, multiple node GPUs
- Performance on a single machine/node is "competitive" with esp. for numerical computations
	- See https://julialang.org/benchmarks/ for microbenchmarks
- Should be very efficient because of JIT compilation and multi dispatch
	- Specialize the generated code to the actual types used for each ver (combination of parameter types)
	- Generate efficient LLVM intermediate code, then rely on LLVM to generate efficient machine code
- There have been real applications ported to Julia that achieve very high performance (i.e. petaflops)
	- First example was an astronomy application processing Sloan Digital Sky Survey (SDSS) data using the Celeste Julia code, using 1.3M threadships on a DOE supercomputer
	- 178TB of image data processed in 14.6 minutes, in 2017, so about 1.5Petaflops

#### Summary

- For more info on Julia, see https://julialang.org/
- •Current version is 1.9, from April 2023